## **F01WAFP**

# **NAG Parallel Library Routine Document**

**Note:** before using this routine, please read the Users' Note for your implementation to check for implementation-dependent details. You are advised to enclose any calls to NAG Parallel Library routines between calls to Z01AAFP and Z01ABFP.

# **1 Description**

F01WAFP gathers an  $m$  by  $n$  real distributed matrix  $A_s$  to a user specified logical processor (the destination processor) and stores it in the natural (non-distributed) format. The matrix  $A_s$  can be considered as a submatrix of a larger  $m_A$  by  $n_A$  distributed matrix A, i.e.,

$$
A_s(1:m, 1:n) \equiv A(i_A:i_A + m-1, j_A:j_A + n-1).
$$

**Note:** if  $i = j = 1$ ,  $m = m_A$  and  $n = n_A$ , then  $A_s = A$ .

It is assumed that the matrix A has been distributed on a logical grid of processors in the cyclic twodimensional block format. However, only the elements of the submatrix  $A_s$  are referenced by this routine.

It is also possible to gather copies of the matrix  $A_s$  on processors which are either on a particular row or column of the processor grid. Alternatively, all processors on the Library Grid can receive a copy of  $A<sub>s</sub>$ .

This routine is useful for gathering full or partial solutions which have been computed using (ScaLAPACK) routines in the F07 and F08 Chapter Introductions.

# **2 Specification**

```
SUBROUTINE F01WAFP(M, N, A, IA, JA, IDESCA, ID, JD, B, LDB, WORK,
1 LWORK, IFAIL)
DOUBLE PRECISION A(*), B(LDB,*), WORK(*)
INTEGER M, N, IA, JA, IDESCA(*), ID, JD, LDB, LWORK,
1 IFAIL
```
## **3 U sage**

## **3.1 Definitions**

The following definitions are used in describing the data distribution within this document:

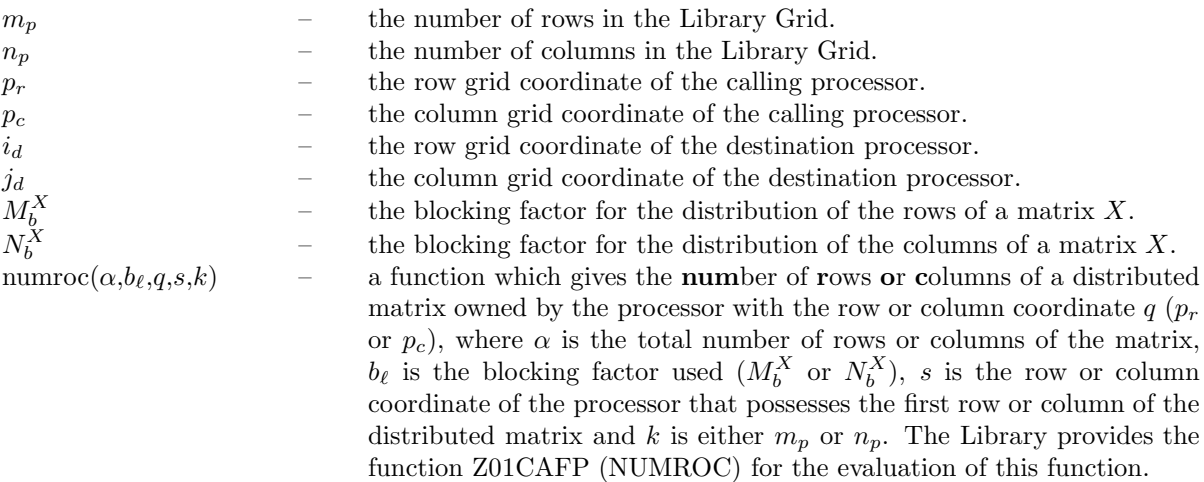

## **3.2 Global and Local Arguments**

The following global **input** arguments must have the same value on entry to the routine on each processor and the global **output** arguments will have the same value on exit from the routine on each processor:

Global input arguments: M, N, IA, JA, ID, JD, IDESCA(1), IDESCA(3:8), IFAIL Global output arguments: IFAIL

The remaining arguments are local.

## **3.3 Distribution Strategy**

It is assumed that the matrix A has been partitioned into  $M_b^A$  by  $N_b^A$  rectangular blocks and stored in local arrays A in a cyclic two-dimensional block distribution. That is, the matrix A or at least its submatrix  $A_s$  is already available as a distributed matrix on the Library Grid. This data distribution is described in more detail in the F07 and F08 Chapter Introductions.

# **4 Arguments**

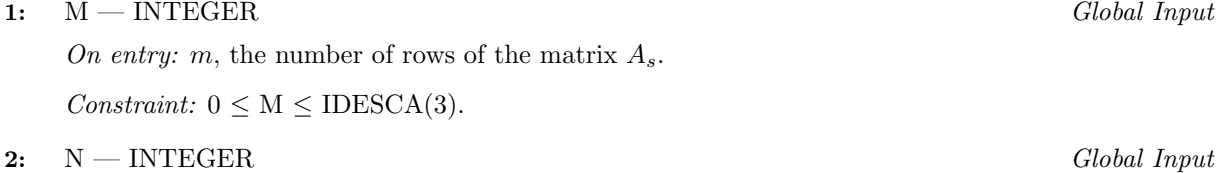

On entry: n, the number of columns of the matrix  $A_s$ .

Constraint:  $0 \le N \le \text{IDESCA}(4)$ .

**3:** A(∗) — DOUBLE PRECISION array Local Input

**Note:** array A is formally defined as a vector. However, you may find it more convenient to consider A as a two-dimensional array of dimension (IDESCA(9), $\gamma$ ), where  $\gamma >$  numroc(JA+N-1,IDESCA(6), $p_c$ ,IDESCA(8), $n_p$ ).

On entry: the relevant parts of the distributed matrix A.

**4:** IA — INTEGER Global Input

On entry:  $i_A$ , the row index of A that identifies the first row of the submatrix  $A_s$ .

Constraint:  $1 \leq IA \leq IDESCA(3) - M + 1$ .

**5:** JA — INTEGER Global Input

On entry: j<sub>A</sub>, the column index of A that identifies the first column of the submatrix  $A_s$ .

Constraint:  $1 \leq JA \leq IDESCA(4) - N + 1$ .

**6:** IDESCA(∗) — INTEGER array Local Input

**Note:** the dimension of the array IDESCA must be at least 9.

Distribution: the array elements IDESCA(1) and IDESCA(3),..., IDESCA(8) must be global to the processor grid and the elements IDESCA(2) and IDESCA(9) are local to each processor.

On entry: the description array for the matrix A. This array must contain details of the distribution of the matrix A and the logical processor grid.

IDESCA(1), the descriptor type. For this routine, which uses a cyclic two-dimensional block distribution,  $IDESCA(1) = 1$ ;

IDESCA(2), the Library context, usually returned by a call to the Library Grid initialisation routine Z01AAFP;

IDESCA(3), the number of rows,  $m_A$ , of the matrix A;

IDESCA(4), the number of columns,  $n_A$ , of the matrix A;

IDESCA(5), the blocking factor,  $M_b^A$ , used to distribute the rows of the matrix A;

IDESCA(6), the blocking factor,  $N_b^A$ , used to distribute the columns of the matrix A;

IDESCA $(7)$ , the processor row index over which the first row of the matrix A is distributed; IDESCA $(8)$ , the processor column index over which the first column of the matrix A is distributed;

IDESCA(9), the leading dimension of the conceptual two-dimensional array A.

### Constraints:

 $IDESCA(1) = 1$ IDESCA $(3) > 0$ ; IDESCA $(4) > 0$ ; IDESCA(5)  $\geq$  1; IDESCA(6)  $\geq$  1;  $0 \leq \text{IDESCA}(7) \leq m_p-1$ ;  $0 \leq \text{IDESCA}(8) \leq n_p-1$ ;  $\text{IDESCA}(9) \ge \max(1, \text{numroc}(\text{IDESCA}(3), \text{IDESCA}(5), p_r, \text{IDESCA}(7), m_p)).$ 

## **7:** ID — INTEGER Global Input

### **8:** JD — INTEGER Global Input

On entry:  $\{i_d, j_d\}$ , the coordinate of the (destination) processor(s) which will gather  $A_s$ .

If ID =  $-1$ , then all processors in column  $j_d$  of the grid will receive a copy of  $A_s$ . If  $JD = -1$ , then all processors in row  $i_d$  of the grid will receive a copy of  $A_s$ .

If ID = JD =  $-1$  then all processors of the grid will receive a copy of  $A_s$ .

Constraints:

 $0 \leq \text{ID} \leq m_p - 1 \text{ or } \text{ID} = -1;$  $0 \leq JD \leq n_p - 1$  or  $JD = -1$ .

### **9:** B(LDB,\*) — DOUBLE PRECISION array Local Output

**Note:** the size of the second dimension of the array B must be at least  $\max(1,N)$  on the destination processor(s).

On exit: a copy of the matrix  $A_s$  on the destination processor(s) as defined by the processor coordinate {ID,JD}.

### **10:** LDB — INTEGER Local Input

On entry: the size of the first dimension of the array  $B$  as declared in the (sub)program from which F01WAFP is called.

Constraint:

 $LDB \geq max(1,m)$ ; on destination processor(s).  $LDB > 1$  otherwise.

### **11:** WORK(\*) — DOUBLE PRECISION array Local Workspace/Global Output

**Note:** the dimension of the array WORK must be at least max(3,LWORK). WORK is used as workspace only by the processor which has the coordinate  ${ID, JD}$  where  ${ID \neq -1}$  and  ${JD \neq -1}$ . If ID =  $-1$  and JD  $\neq -1$  then the coordinate of the processor where WORK is referenced is  $\{0,\text{JD}\}\.$ The second coordinate JD is interpreted in a similar way. If  $ID = JD = -1$  then the coordinate of the processor where WORK is referenced is  $\{0,0\}$ ...

On exit:  $WORK(i) = l_i$ ,  $i = 1, 2, 3$ . See LWORK for the definitions of  $l_i$ .

### **12:** LWORK — INTEGER Local Input

On entry: the dimension of the array WORK as declared in the (sub)program from which F01WAFP is called. The minimum requirement for LWORK is  $\max(4,\min(l_1,l_2))$ , but the higher value  $\max(4, l_3)$  is recommended for higher efficiency where

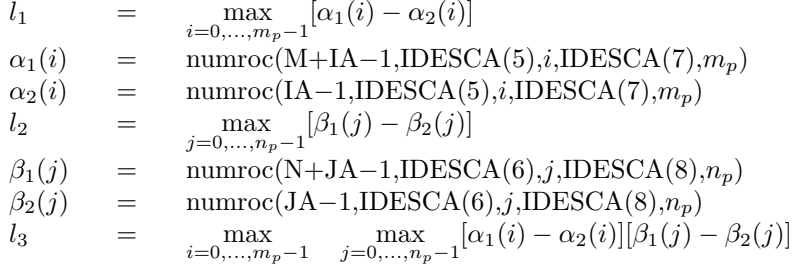

**Note:** if LWORK = −1, then a workspace query for LWORK is assumed; the routine only calculates the required minimum sizes of the array WORK as defined by  $l_1$ ,  $l_2$  and  $l_3$ . These values are returned in the first three elements of the array WORK.

Constraint: LWORK  $\geq$  max[4,min(l<sub>1</sub>,l<sub>2</sub>)] or LWORK = -1.

### **13:** IFAIL — INTEGER Global Input/Global Output

The NAG Parallel Library provides a mechanism, via the routine Z02EAFP, to reduce the amount of parameter validation performed by this routine. For a full description refer to the Z02 Chapter Introduction.

On entry: IFAIL must be set to 0,  $-1$  or 1. For users not familiar with this argument (described in the Essential Introduction) the recommended values are:

 $IFAIL = 0$ , if multigridding is **not** employed; IFAIL  $= -1$ , if multigridding is employed.

On exit: IFAIL = 0 (or -9999 if reduced error checking is enabled) unless the routine detects an error (see Section 5).

## **5 Errors and Warnings**

If on entry IFAIL = 0 or  $-1$ , explanatory error messages are output from the root processor (or processor {0,0} when the root processor is not available) on the current error message unit (as defined by X04AAF).

### **5.1 Full Error Checking Mode Only**

### $IFAIL = -2000$

The routine has been called with a value of ICNTXT (stored in IDESCA(2)) which was not returned by a call to Z01AAFP on one or more processors.

### $IFAIL = -1000$

The utility routine Z01AAFP has not been called to define the logical processor grid and initialise the internal variables used by the Library.

### IFAIL  $< 0$

On entry, one of the arguments was invalid:

if the kth argument is a scalar IFAIL =  $-k$ ;

if the kth argument is an array and its jth element is invalid, IFAIL =  $-(100 \times k + j)$ .

This error occured either because a global argument did not have the same value on all logical processors, or because its value on one or more processors was incorrect. An explanatory message distinguishes between these two cases.

## **6 Further Comments**

### **6.1 Algorithmic Detail**

The performance of the algorithm depends upon the size of LWORK. The critical values of LWORK are  $l_i$ ,  $i = 1, 2, 3$ . See LWORK for the definitions of  $l_i$ . For higher efficiency, LWORK should be set to  $\max(l_3,4)$  (or greater). However, this routine will work with a workspace size of  $\max(4,\min(l_1,l_2))$ . Note that  $l_3 \geq \max(l_1, l_2)$ .

## **6.2 Parallelism Detail**

The destination processor sequentially gathers the relevant parts of  $A_s$  from other processors.

# **7 References**

**[1]** Blackford L S, Choi J, Cleary A, D'Azevedo E, Demmel J, Dhillon I, Dongarra J, Hammarling S, Henry G, Petitet A, Stanley K, Walker D and Whaley R C (1997) ScaLAPACK Users' Guide SIAM 3600 University City Science Center, Philadelpia, PA 19104-2688, USA. URL: http://www.netlib.org/scalapack/slug/scalapack slug.html

# **8 Example**

The example program illustrates the gathering of a matrix  $A_s$  that has been generated using routine F01ZQFP.

## **8.1 Example Text**

```
F01WAFP Example Program Text
* NAG Parallel Library Release 3. NAG Copyright 1999.
* .. Parameters ..
    INTEGER NOUT
    PARAMETER (NOUT=6)
    INTEGER M, N
    PARAMETER (M=10, N=5)INTEGER DT, NB
    PARAMETER (DT=1,NB=3)
    INTEGER NA
    PARAMETER (NA=25)
    INTEGER LDA, TDA, LWORK
    PARAMETER (LDA=NA,TDA=NA,LWORK=LDA)
* .. Local Scalars ..
    INTEGER I, IA, IAA, ICNTXT, IFAIL, IR, J, JA, JAA, JR,
                   + MP, NP
    LOGICAL ROOT
* .. Local Arrays ..
    DOUBLE PRECISION A(LDA,TDA), B(LDA,TDA), WORK(LWORK)
    INTEGER IDESCA(9)
     .. External Functions ..
    LOGICAL Z01ACFP
    EXTERNAL ZO1ACFP
     .. External Subroutines ..
    EXTERNAL F01WAFP, F01ZQFP, GMATA, Z01AAFP, Z01ABFP
     .. Intrinsic Functions ..
    INTRINSIC NINT
    .. Executable Statements ..
    ROOT = Z01ACFP()IF (ROOT) THEN
       WRITE (NOUT,*) 'FO1WAFP Example Program Results'
       WRITE (NOUT,*)
    END IF
*
    MP = 2NP = 2IFAIL = 0CALL Z01AAFP(ICNTXT,MP,NP,IFAIL)
*
```

```
* Set up and generate an m by n matrix starting at row index 1 and
* column index 1
*
     IA = 1JA = 1IDESCA(1) = DTIDESCA(2) = ICNTXT
     IDESCA(3) = NAIDESCA(4) = NAIDESCA(5) = NBIDESCA(6) = NBIDESCA(7) = 1IDESCA(8) = 1IDESCA(9) = LDACALL F01ZQFP(GMATA,M,N,A,IA,JA,IDESCA,IFAIL)
*
* Gather the element (3,4) of the matrix to processor (0,0) and
* print the element on the root processor
*
     IFAIL = 0
     IR = 0JR = 0IAA = (IA-1) + 3JAA = (JA-1) + 4CALL F01WAFP(1,1,A,IAA,JAA,IDESCA,IR,JR,B,LDA,WORK,LWORK,IFAIL)
     IF (ROOT) THEN
        WRITE (NOUT, '(1X, "The (3,4) element of the matrix", /)')
        WRITE (NOUT,'(1X,F8.4)') B(1,1)
        WRITE (NOUT,*)
     END IF
*
* Gather the 3rd column of the matrix to processor row 0 and print
* the column on the root processor
*
     IFAIL = 0IR = 0JR = -1IAA = IAJAA = (JA-1) + 3CALL F01WAFP(M,1,A,IAA,JAA,IDESCA,IR,JR,B,LDA,WORK,LWORK,IFAIL)
     IF (ROOT) THEN
        WRITE (NOUT,'(1X,"The third column of the matrix",/)')
        DO 20 I = 1, MWRITE (NOUT, '(1X, F8.4)') B(I,1)20 CONTINUE
        WRITE (NOUT,*)
     END IF
*
* Gather the 2nd row of the matrix to processor column 0 and print
* the row on the root processor
*
     IFAIL = 0IR = -1JR = 0IAA = (IA-1) + 2JAA = JACALL F01WAFP(1,N,A,IAA,JAA,IDESCA,IR,JR,B,LDA,WORK,LWORK,IFAIL)
     IF (ROOT) THEN
```

```
WRITE (NOUT, '(1X, "The second row of the matrix", /)')
        WRITE (NOUT, '(1X,5(F8.4,2X))') (B(1,J),J=1,N)WRITE (NOUT,*)
     END IF
*
* Gather the matrix to all processors on the grid and print the
* matrix on the root processor
*
     IFAIL = 0IR = -1JR = -1CALL FO1WAFP(M, N, A, IA, JA, IDESCA, IR, JR, B, LDA, WORK, LWORK, IFAIL)
     IF (ROOT) THEN
        WRITE (NOUT, '(1X, "The matrix", /)')DO 40 I = 1, M
           WRITE (NOUT,'(1X,5(F8.4,2X))') (B(I,J),J=1,N)
  40 CONTINUE
        WRITE (NOUT,*)
     END IF
*
* Print the values l(1), l(2) and l(3) that determine the
* recommended dimension of WORK
*
     IF (ROOT) THEN
        WRITE (NOUT,
    + '(1X, The values of 1(1), 1(2) and 1(3) are:",/)')
        WRITE (NOUT, (1X, "WORK(1) = ",13)') NNIV(WORK(1))WRITE (NOUT, '(1X, "WORK(2) = ",13)') NINT(WORK(2))WRITE (NOUT, '(1X, "WORK(3) = ",13)') NINT(WORK(3))END IF
     IFAIL = 0CALL Z01ABFP(ICNTXT,'N',IFAIL)
*
     STOP
     END
*
     SUBROUTINE GMATA(I1,I2,J1,J2,AL,LDAL)
* GMATA generates the block A(I1: I2, J1: J2) of the matrix A such
* that
*
* a(i, j) = dble(i) + dble(j)/10000.0*
* in thearray AL.
*
* .. Scalar Arguments ..
     INTEGER I1, I2, J1, J2, LDAL
     .. Array Arguments ..
     DOUBLE PRECISION AL(LDAL,*)
     .. Local Scalars ..
     INTEGER I, J, K, L
     .. Intrinsic Functions ..
     INTRINSIC DBLE
* .. Executable Statements ..
     L = 1DO 40 J = J1, J2
        K = 1DO 20 I = I1, I2
```

```
AL(K, L) = DELE(I) + DELE(J)/10000.0DDK = K + 120 CONTINUE
     L = L + 140 CONTINUE
  RETURN
  END
```
## **8.2 Example Data**

None.

## **8.3 Example Results**

```
F01WAFP Example Program Results
The (3,4) element of the matrix
 3.0004
The third column of the matrix
 1.0003
 2.0003
 3.0003
 4.0003
 5.0003
 6.0003
 7.0003
 8.0003
 9.0003
10.0003
The second row of the matrix
 2.0001 2.0002 2.0003 2.0004 2.0005
The matrix
 1.0001 1.0002 1.0003 1.0004 1.0005
 2.0001 2.0002 2.0003 2.0004 2.0005
 3.0001 3.0002 3.0003 3.0004 3.0005
 4.0001 4.0002 4.0003 4.0004 4.0005
 5.0001 5.0002 5.0003 5.0004 5.0005
 6.0001 6.0002 6.0003 6.0004 6.0005
 7.0001 7.0002 7.0003 7.0004 7.0005
 8.0001 8.0002 8.0003 8.0004 8.0005
 9.0001 9.0002 9.0003 9.0004 9.0005
10.0001 10.0002 10.0003 10.0004 10.0005
The values of 1(1), 1(2) and 1(3) are:
WORK(1) = 6WORK(2) = 3WORK(3) = 18
```